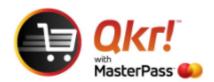

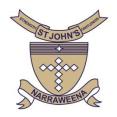

## Reset Password prompt using Qkr

If you have forgotten your 'password' on Qkr App and would like to reset, the following steps will allow you to reset your password.

## **Select tools icon**

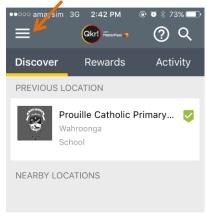

## **Select ACTIVITY**

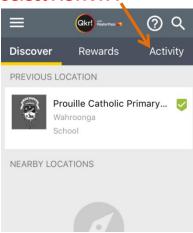

## **Select FORGOT PASSWORD**

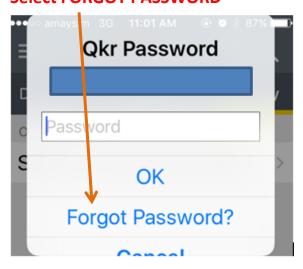